escuela técnica superiorde ingeniería informática

Versión original: Autor (mes 200?)

Última revisión: Autor (mes 200?); descripción cambios. Tiempo: ?h

(mes 200?)<br>(mes 200?); descripción cambios

iempo:

# **Control de acceso en Struts**

**Departamento deLenguajes y Sistemas Informáticos**

Grupo de Ingeniería del Software

Febrero 2007

VERSIDAD D SEVIL

[Ángel US V7] Diseño: Amador Durán Toro (2003-2006)

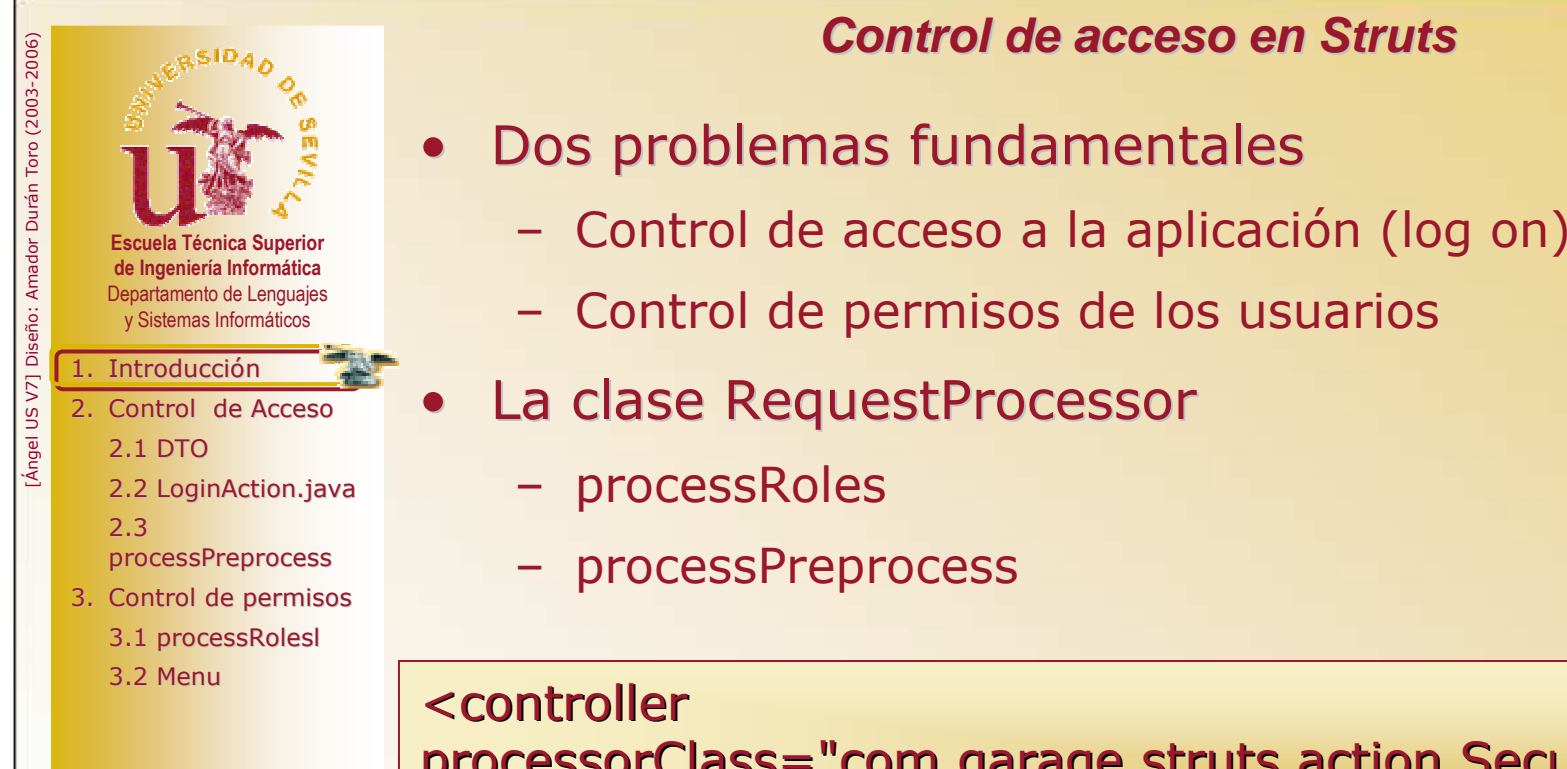

- -
	-
	- - processRoles
		- processPreprocess

<controller processorClass="com.garage.struts.action.SecurityRequest processorClass="com.garage.struts.action.SecurityRequestProcessor" />

JNIVERSIDAD Ð SEVILLA

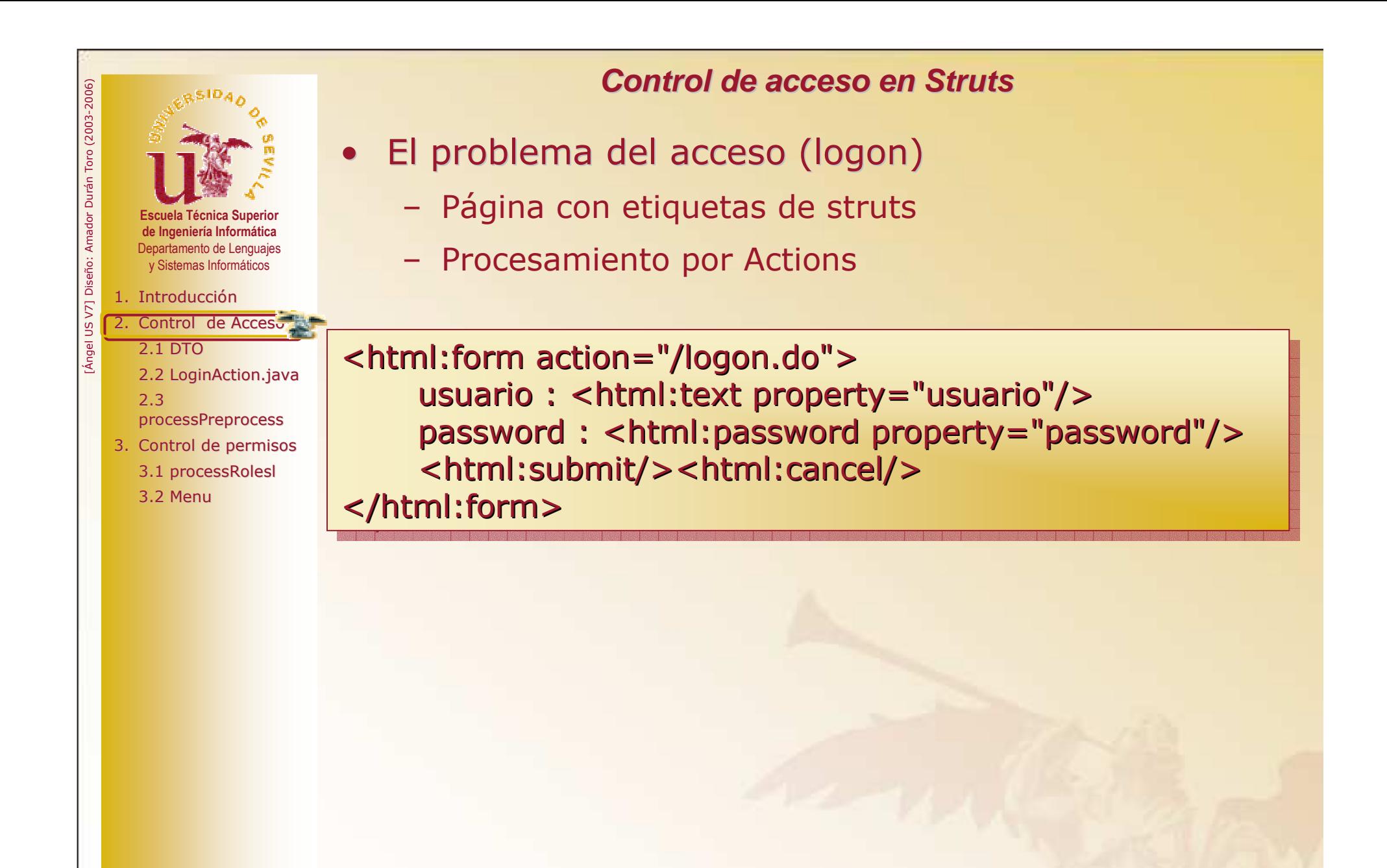

JNIVERSIDAD Ð SEVILL/

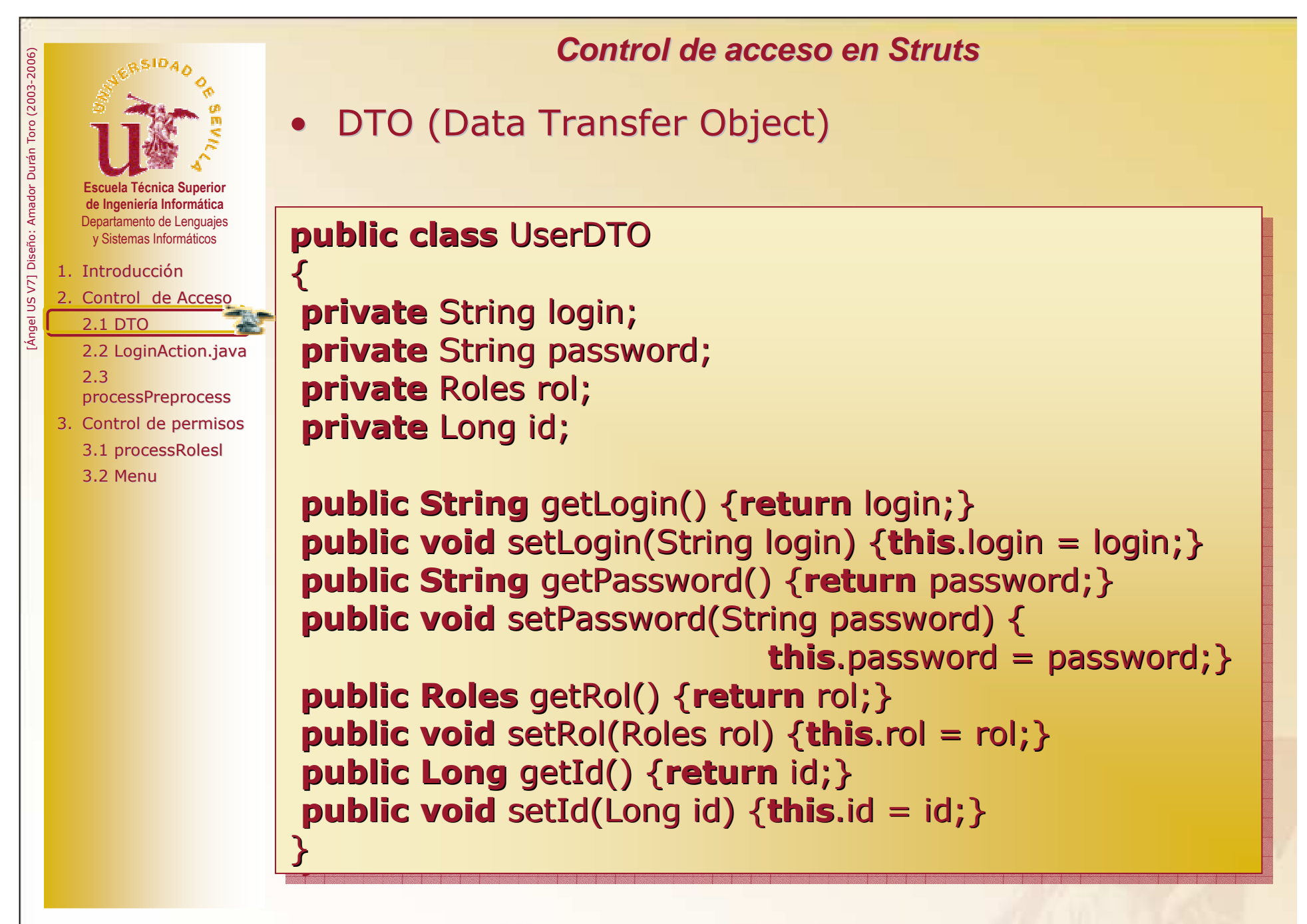

Sevilla, mes de 200?Grupo de Docencia/Investigación ERSIDAD Ð SEN

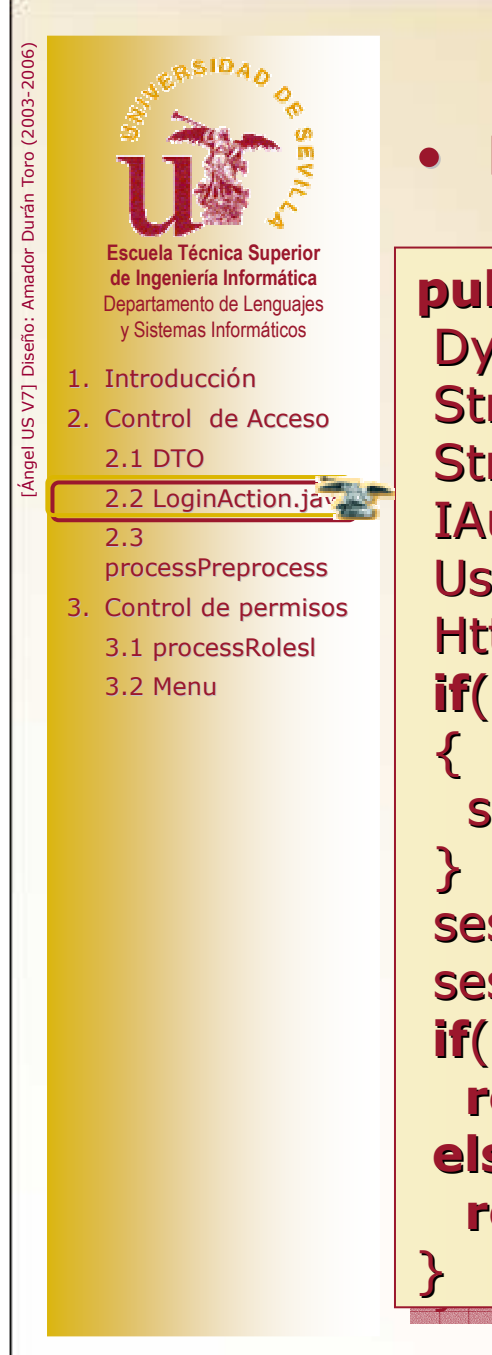

• LoginAction.java

```
public ActionForward execute(…) {
           ActionForward execute(…) {
 DynaActionForm loginForm = (DynaActionForm) form;<br>String nom = (String)loginForm.get("usuario");<br>String passwd = (String)loginForm get("password");
 String nom = (String)loginForm.get("usuario");
String passwd = (String)loginForm.get("password");
 string passwd =  (string)loginForm.get("password");<br>IAuthentication auth = new SecureAuthenticate();<br>UserDTO us = auth authenticate(nom nasswd);
 IAuthentication auth =new SecureAuthenticate();
UserDTO us = auth.authenticate(nom,passwd);
  userDTO us = auth.authenticate(nom,passwd);<br>httpSession session = request.getSession(false
 HttpSession session = request.getSession(false);<br>if(session !=null)
 if(session !=null)<br>{
   session.invalidate();

session = request.getSession(true);
 session = request.getSession(true);<br>session.setAttribute("usuario",us);
 if(us==null)return mapping.findForward("mal");<br>Ise
 else

return mapping.findForward("bien");

return mapping.findForward("bien");
 DynaActionForm loginForm = (DynaActionForm) form;<br>String nom = (String)loginForm get("usuario");
```
Sevilla, mes de 200?Grupo de Docencia/Investigación SIDAD Ð SE

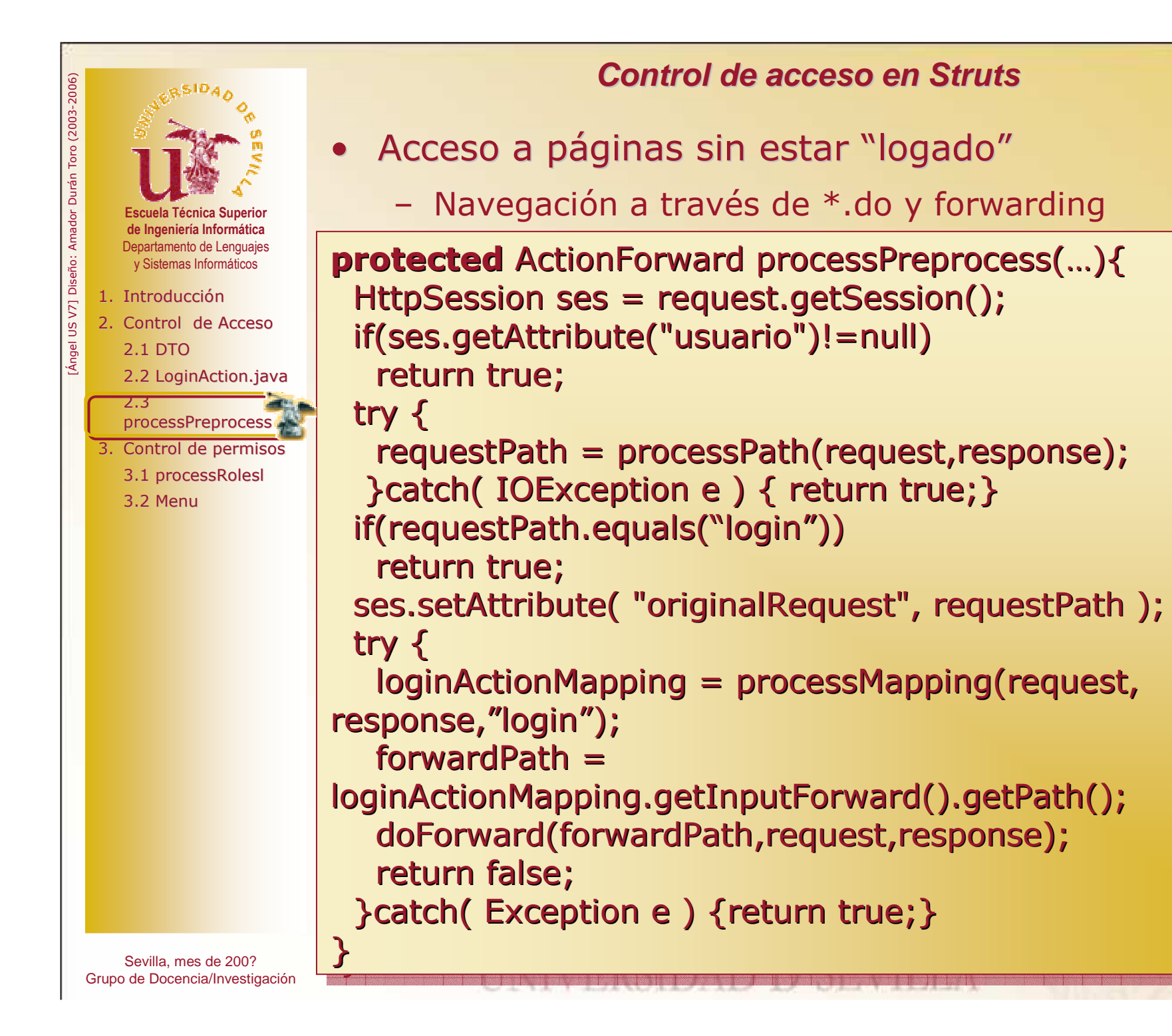

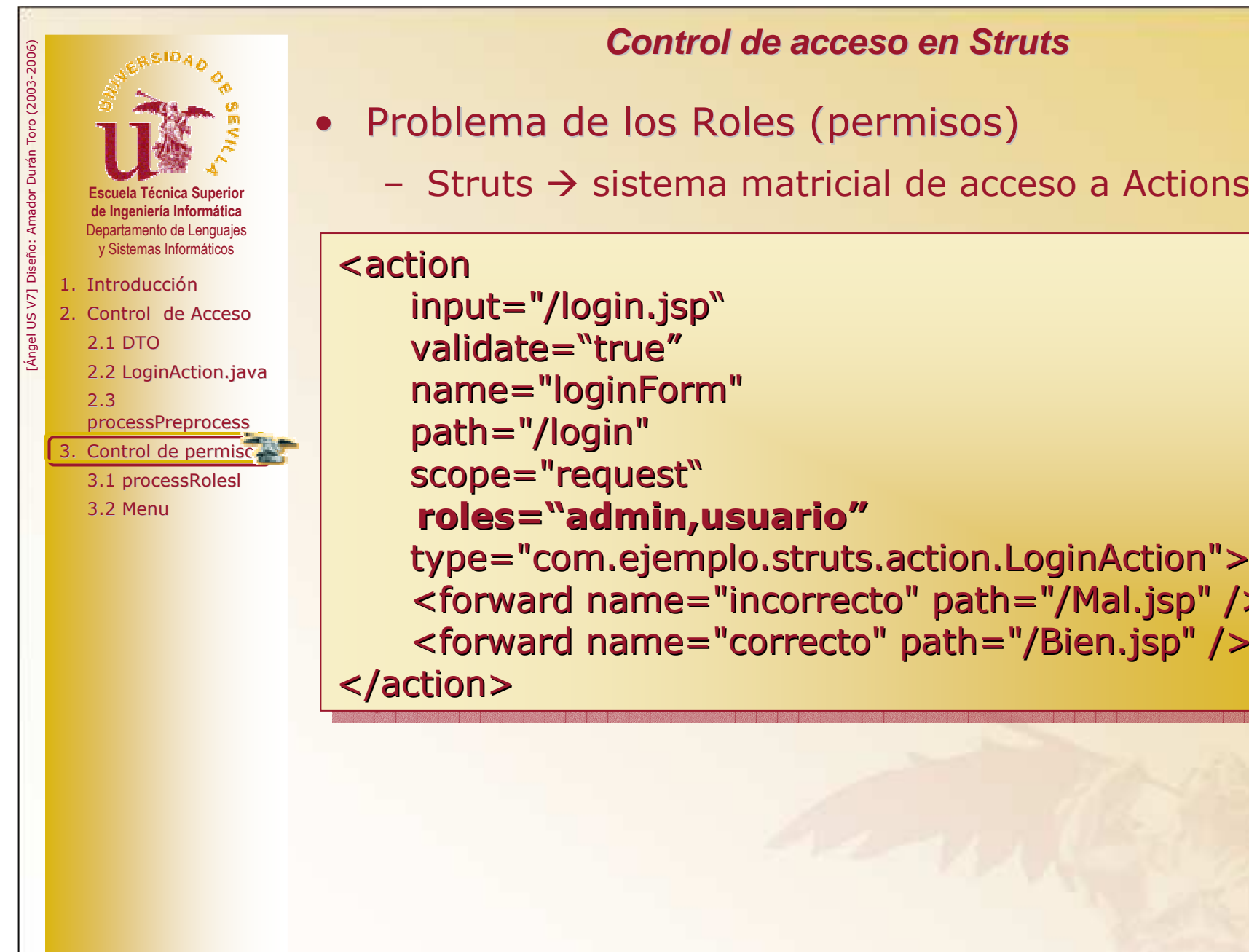

- -

 name="loginForm" name="loginForm"path="/login" scope="request" scope="request" roles="admin,usuario" roles="admin,usuario" type="com.ejemplo.struts.action.LoginAction"> type="com.ejemplo.struts.action.LoginAction"> <forward name="incorrecto" path="/Mal.jsp" /><forward name="incorrecto" path="/Mal.jsp" /> <forward name="correcto" path="/Bien.jsp" /> <forward name="correcto" path="/Bien.jsp" /></action></action><action input="/login.jsp"validate="true"

JNIVERSIDAD <del>d</del> Sevill/

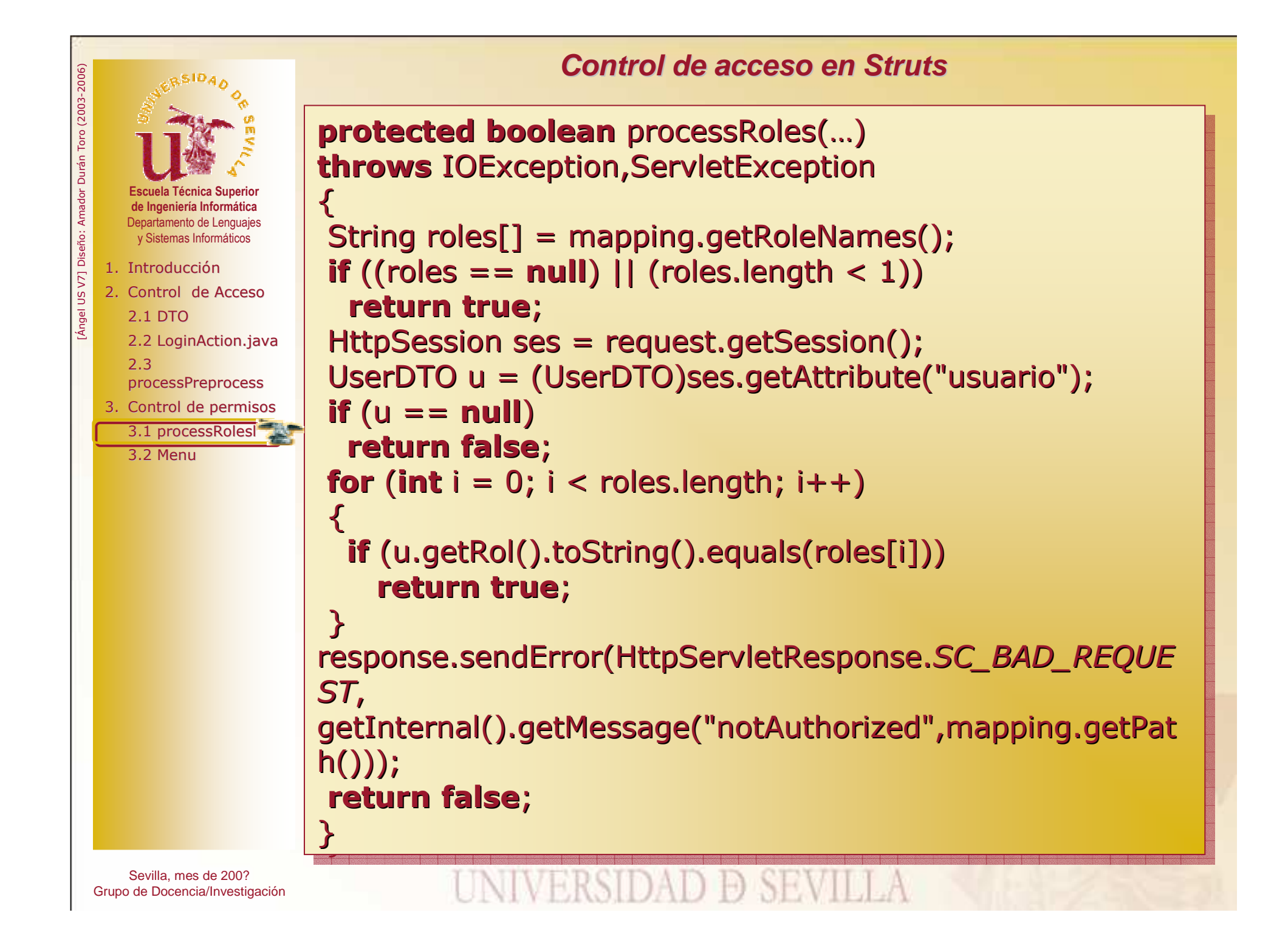

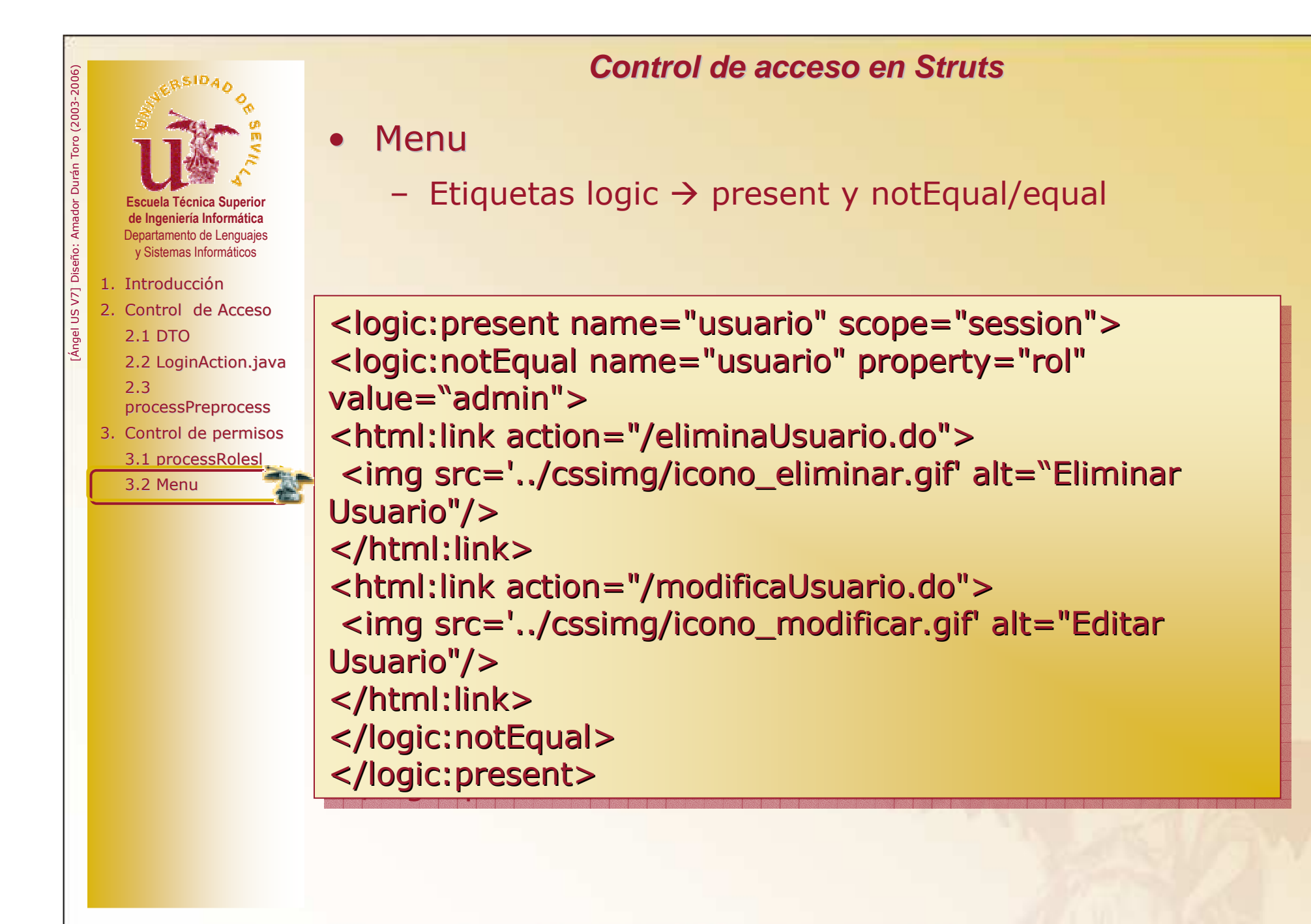

Sevilla, mes de 200?Grupo de Docencia/Investigación ERSIDAD Ð SEVI

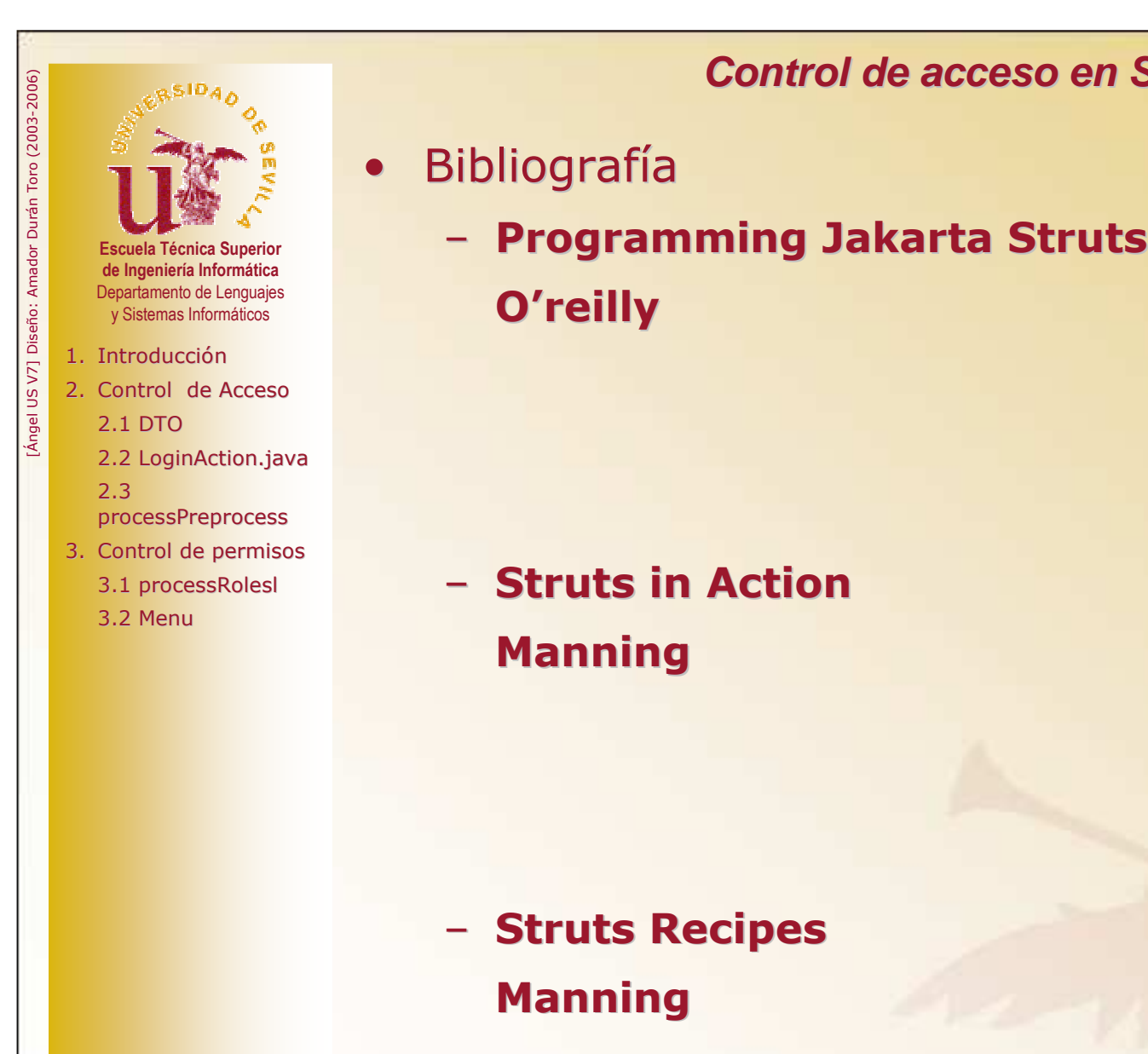

- -

UNIVERSIDAD Ð SEVILLA

– Struts in ActionManning

– Struts Recipes Manning

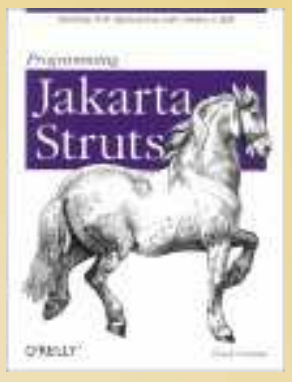

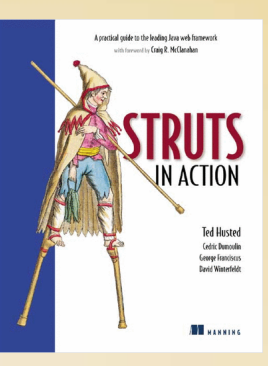

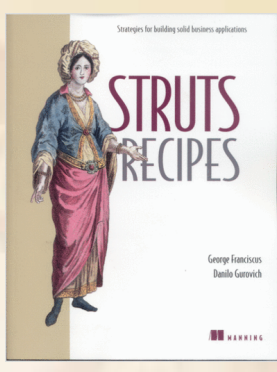

Sevilla, mes de 200?Grupo de Docencia/Investigación